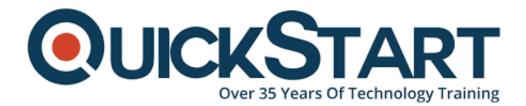

Document Generated: 07/27/2024 Learning Style: Virtual Classroom Provider: Microsoft Difficulty: Beginner Course Duration: 1 Day

# SQL: Fundamentals of Querying (SQL-QueryFund)

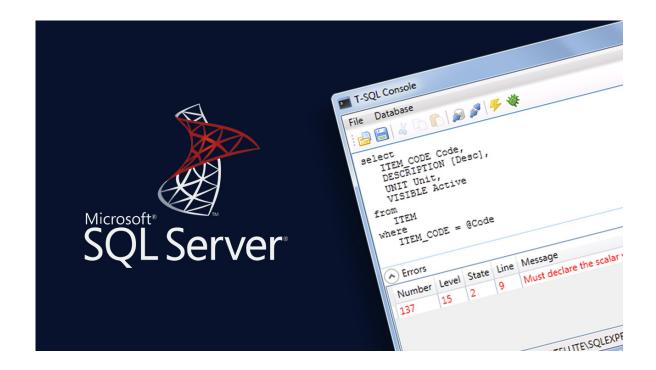

# About this course:

Numerous associations use databases to store their most basic data: the data that deals with their everyday tasks. After the information is put away in databases, however, it is futile except if you can recover it for additional business examination. Microsoft SQL Server 2012 is one example of a database management framework. The language we utilize to recover data from SQL Server 2012 databases is the Structured Query Language (SQL). This course, SQL Querying: Fundamentals, will instruct you to utilize SQL as a device to recover the data you required from databases.

The normal compensation for a SQL Database Administrator is \$77,428 every year.

# **Course Objective:**

- 1. Associate with the database of SQL Server and execute an easy query.
- 2. Incorporate an inquiry condition in a simple question.
- 3. Utilize different capacities to perform counts on the information.
- 4. Arrange the information got from an inquiry before it is shown on-screen.
- 5. Recover information from different tables.
- 6. Export the consequences of an inquiry.

# **Targeted Audience:**

This course is designed for:

People with fundamental skills of the computer, acquainted with ideas identified with database terminology and structure, and who need to utilize SQL to query databases.

## **Prerequisites:**

Fundamental end-client expertise for computers and some commonality with database structure and terminology are needed.

## **Course Outline:**

#### Lesson 1: Executing a Simple Query

- Connect to the Database
- Query the Database
- Save a Query

- Modify a Query
- Execute a Saved Query

#### Lesson 2: Performing a Conditional Search

- Search Using a Simple Condition
- Compare Column Values
- Search Using Multiple Conditions
- · Search for a Range of Values and Null Values
- Retrieve Data Based on Patterns

#### **Lesson 3: Working with Functions**

- Perform Date Calculations
- Calculate Data Using Aggregate Functions
- Manipulate String Values

#### Lesson 4: Organizing Data

- Sort Data
- Rank Data
- Group Data
- Filter Grouped Data
- Summarize Grouped Data
- Use PIVOT and UNPIVOT Operators

#### Lesson 5: Retrieving Data from Tables

- Combine Results of Two Queries
- Compare the Results of Two Queries
- Retrieve Data by Joining Tables

#### **Lesson 6: Presenting Query Results**

- Save the Query Result
- Generate an XML Report

# **Credly Badge:**

# Display your Completion Badge And Get The Recognition You Deserve.

Add a completion and readiness badge to your Linkedin profile, Facebook page, or Twitter account to validate your professional and technical expertise. With badges issued and validated by Credly, you can:

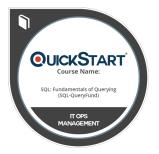

- Let anyone verify your completion and achievement by clicking on the badge
- Display your hard work and validate your expertise
- Display each badge's details about specific skills you developed.

Badges are issued by QuickStart and verified through Credly.

Find Out More or See List Of Badges